## Wykaz zmian w dokumentacji konkursowej dla działania 1.1. POPC z 16.02.2016.

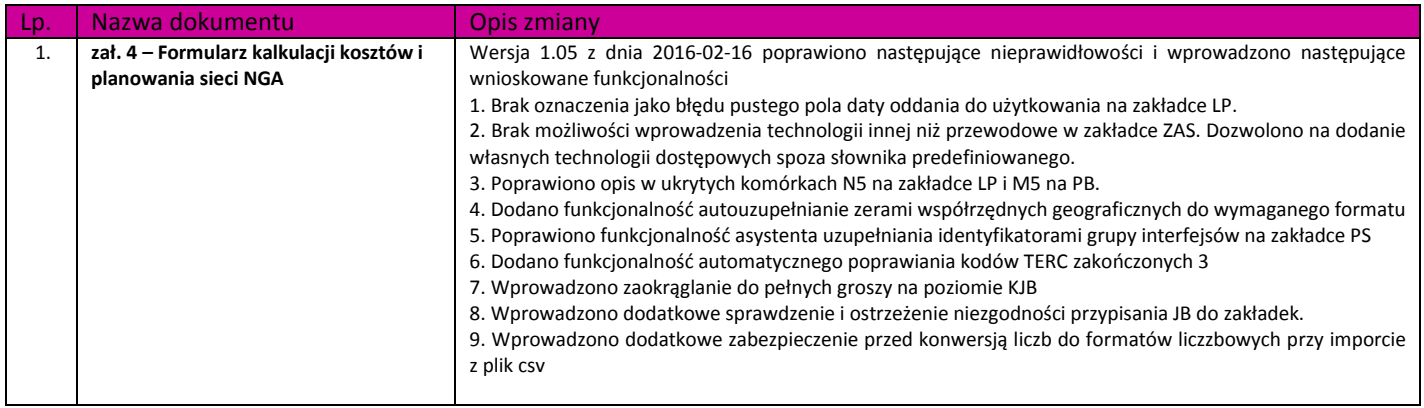